**System z** Abstract and speaker details at **ibm.com/innovate** 

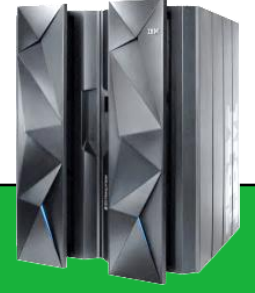

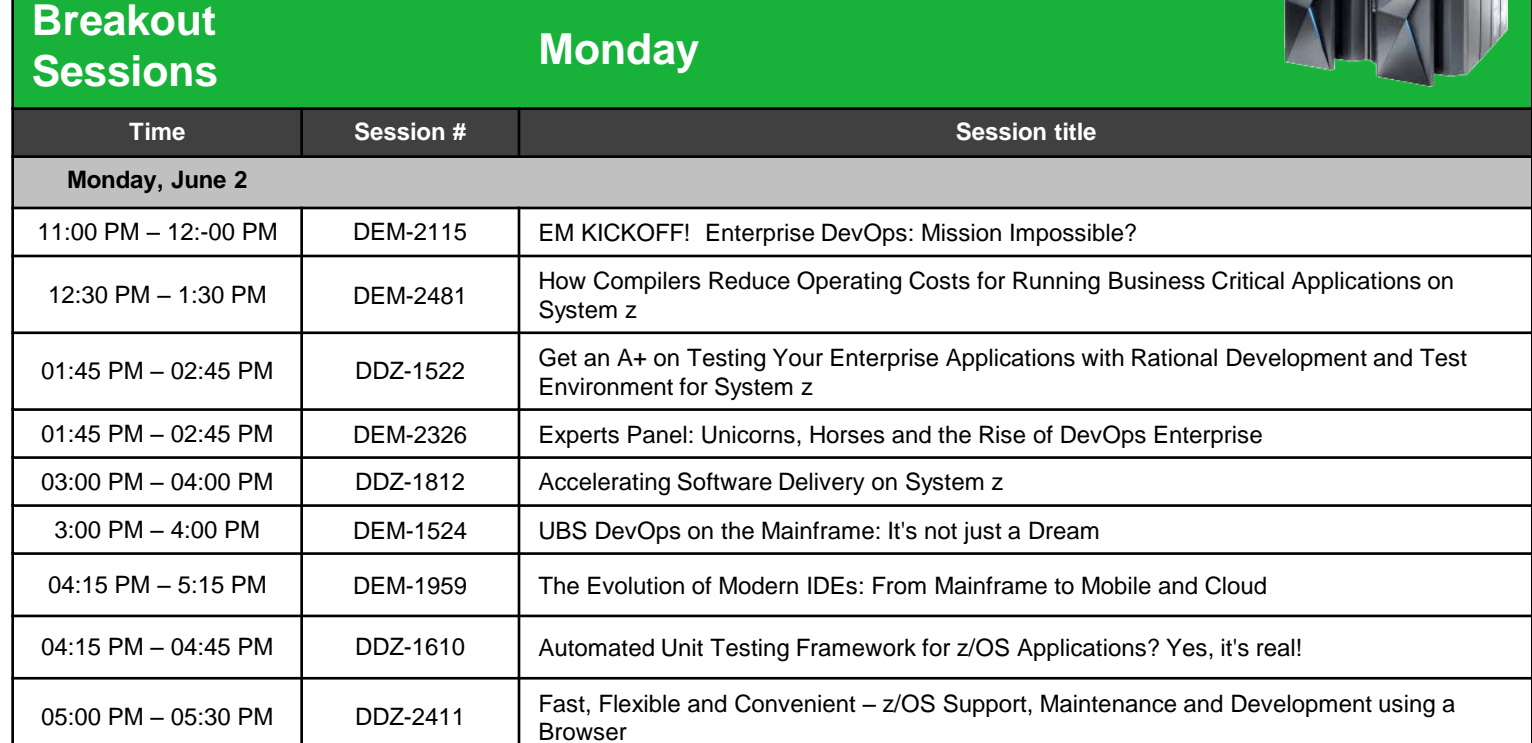

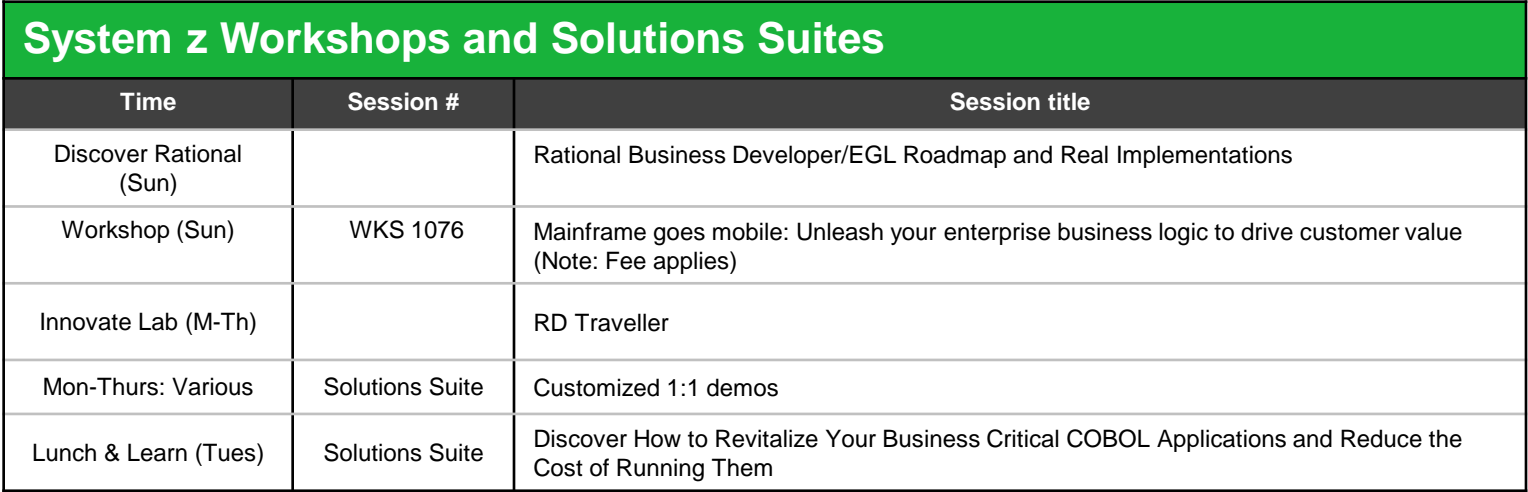

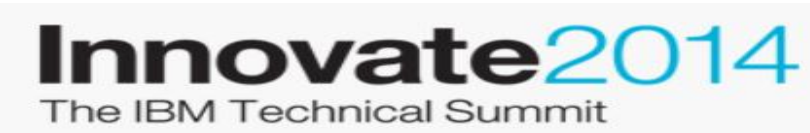

June 1-5 Orlando, Florida

<lnnovate@SPEED>

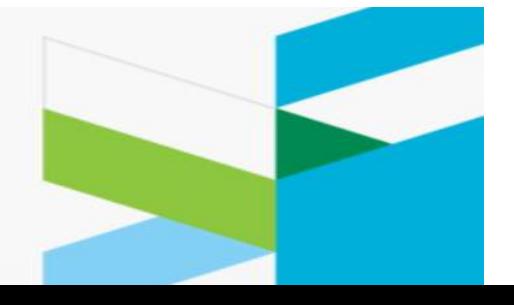

**System z** Abstract and speaker details at **ibm.com/innovate** 

**Breakout** 

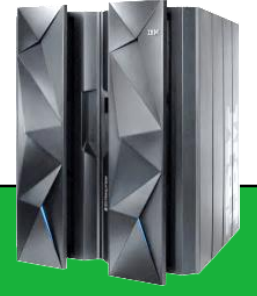

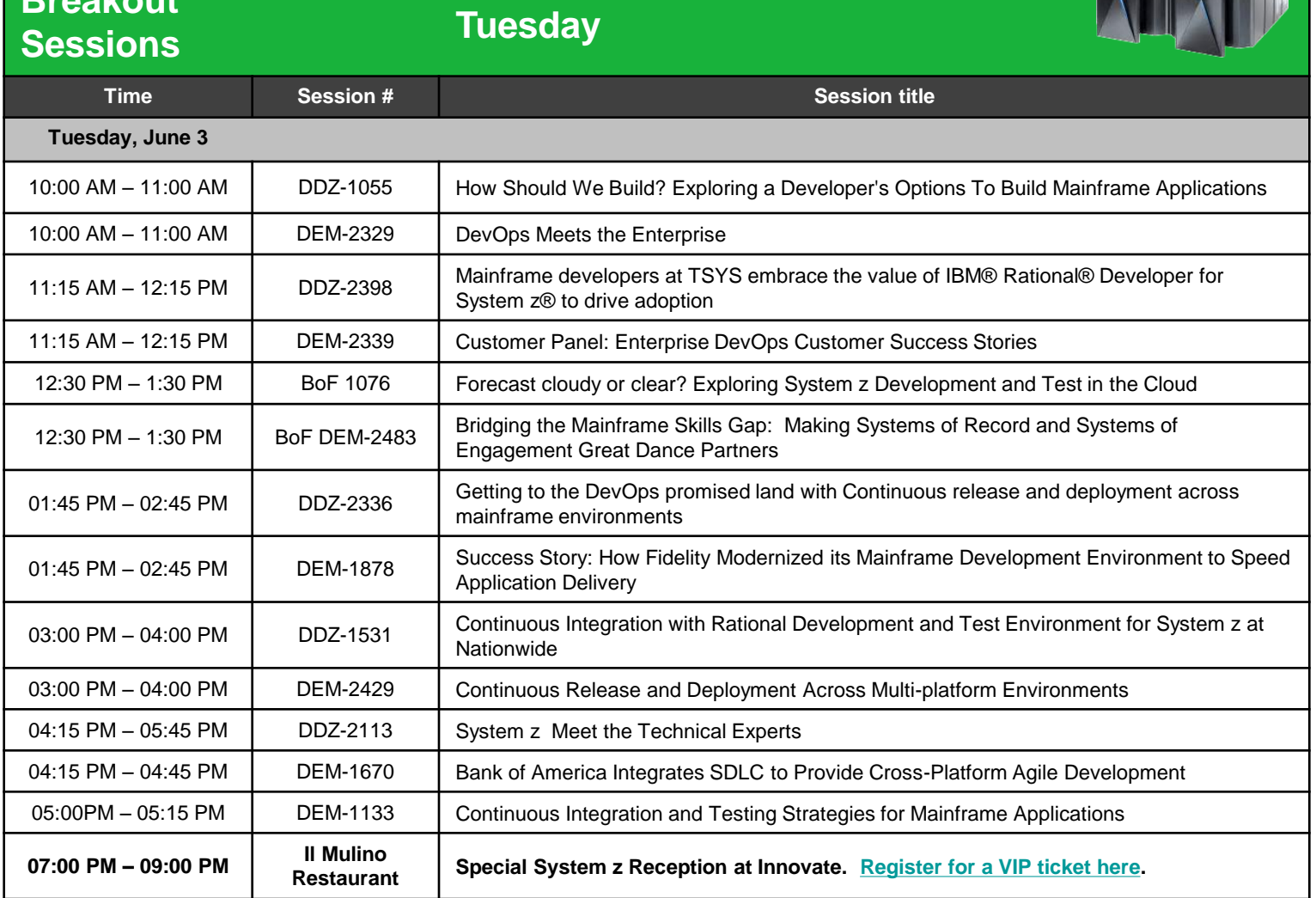

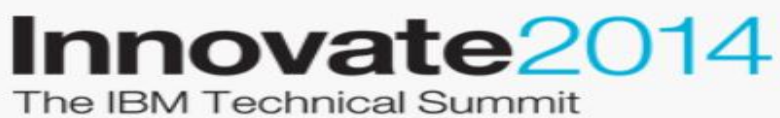

June 1-5 Orlando, Florida

#### <lnnovate@SPEED>

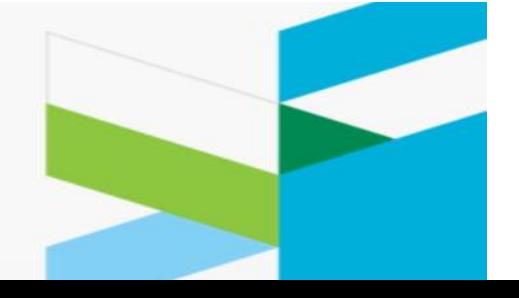

**System z Abstract and speaker details at [ibm.com/innovate](../../../../AppData/Local/Temp/notes32C5CD/ibm.com/innovate)**

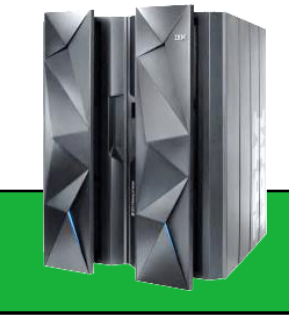

#### **Breakout Sessions**

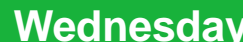

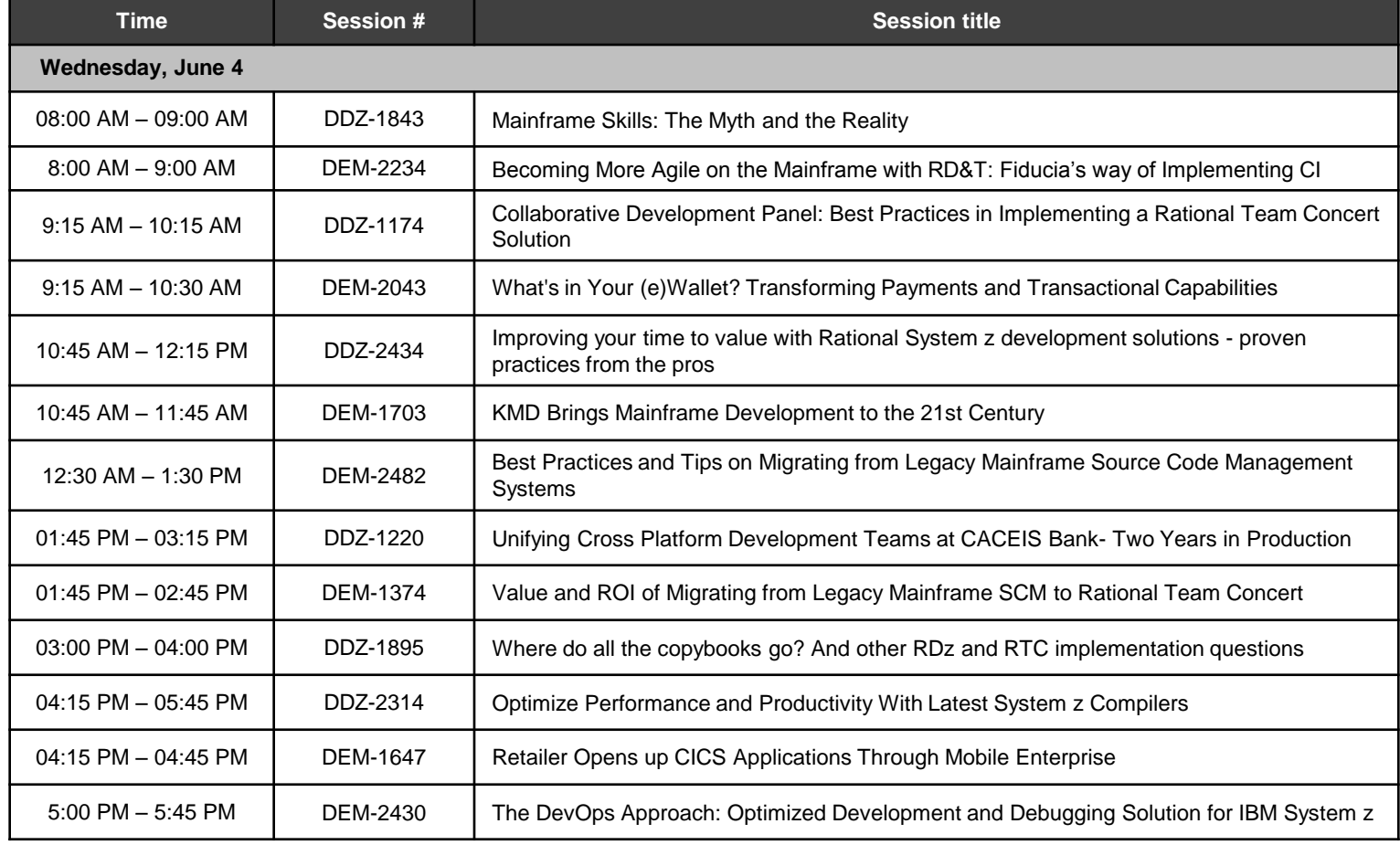

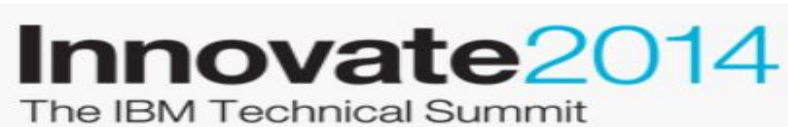

June 1-5 Orlando, Florida

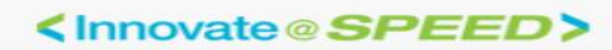

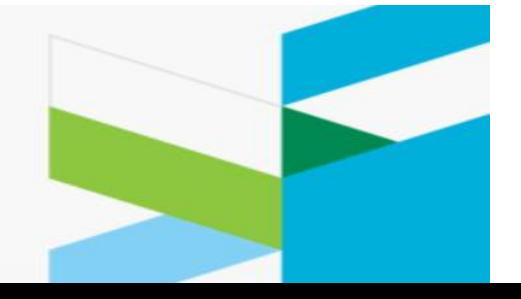

**System z Abstract and speaker details at [ibm.com/innovate](../../../../AppData/Local/Temp/notes32C5CD/ibm.com/innovate)**

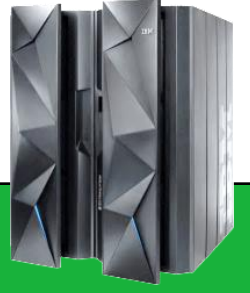

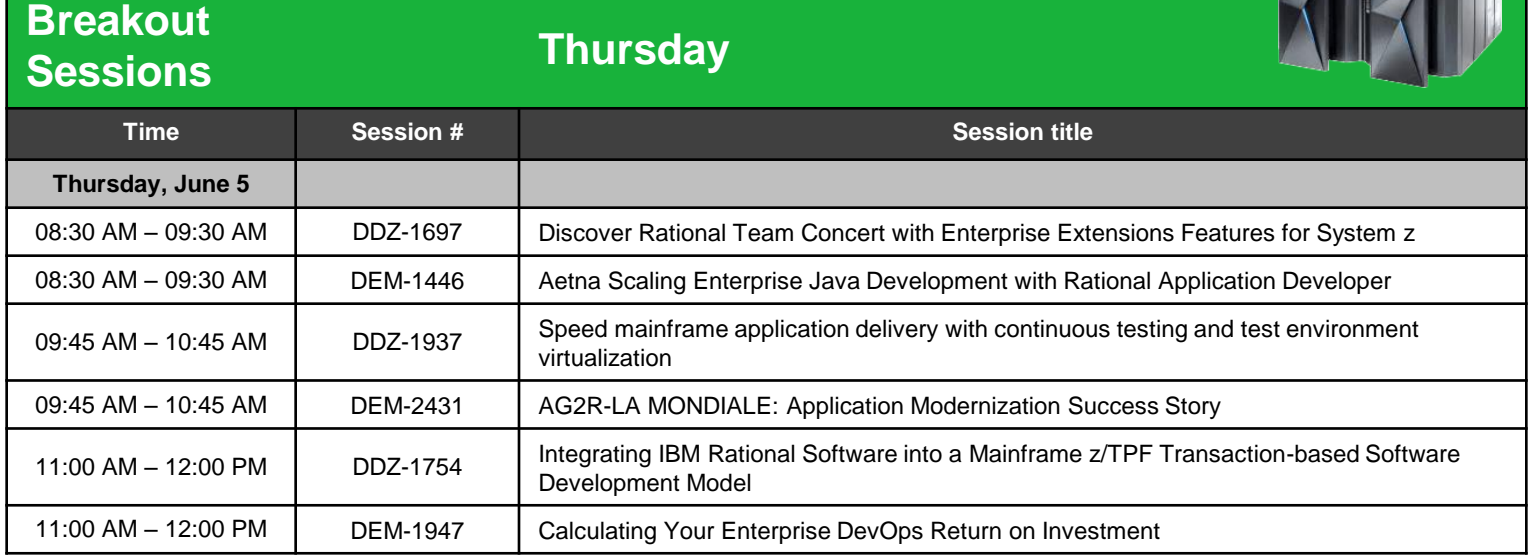

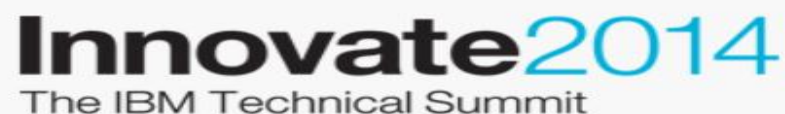

June 1-5 Orlando, Florida

#### <lnnovate@SPEED>

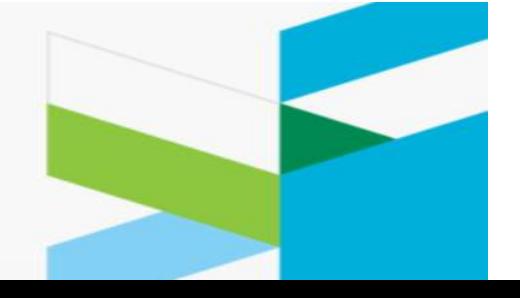